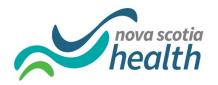

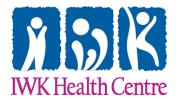

## **ROMEO Investigator Profile - Registration Form**

- 1. Please return form to <a href="research@iwk.nshealth.ca">research@iwk.nshealth.ca</a> for processing by the IWK or <a href="nsharomeo-systemadmin@nshealth.ca">nsharomeo-systemadmin@nshealth.ca</a> for processing by NS Health with the email subject line "ROMEO New User."
- 2. You will receive an automated email titled "Researcher Portal Registration Confirmation." Follow the directions to reset your password.

|    | Commination.     | rollow the directions to reset your passwo | nu. |
|----|------------------|--------------------------------------------|-----|
| 1. | Prefix of choice | (i.e. Dr., Mrs.)                           |     |

- T. Trenx of enoice (i.e. Dr., Mis.)
- 2. Last Name:
- 3. First Name:
- 4. Current Position:
- 5. Email address:

\*\*Please use business or university email only

6. PRIMARY institutional affiliation (choose one):

IWK Health Center Nova Scotia Health Dalhousie University Other:

- 6. Department and/or Division of PRIMARY affiliation:
- 7. Address of PRIMARY affiliation:
- 8. SECONDARY Institutional affiliation (choose one):

IWK Health Center Nova Scotia Health Dalhousie University Other:

9. Department and/or Division of SECONDARY affiliation: